$<<$   $>>$ 

 $<<$  the set of the set of the set of the set of the set of the set of the set of the set of the set of the set of the set of the set of the set of the set of the set of the set of the set of the set of the set of the set

- 13 ISBN 9787302066149
- 10 ISBN 7302066140

出版时间:2003-7-1

, and the state  $\overline{A}$ 

页数:310

PDF

更多资源请访问:http://www.tushu007.com

 $,$  tushu007.com

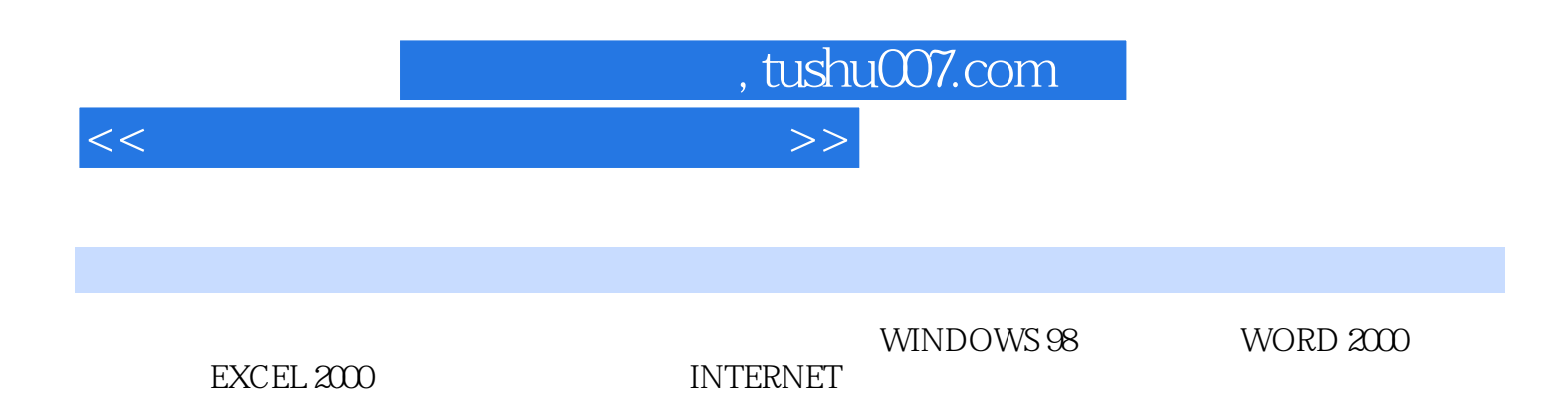

 $<<$  the set of the set of the set of the set of the set of the set of the set of the set of the set of the set of the set of the set of the set of the set of the set of the set of the set of the set of the set of the set

, tushu007.com

1 11.1 11.1.1 11.1.2 31.1.3  $31.2$  41.2.1 41.2.2 41.2.3  $51.24 \t\t 81.25 \t\t 81.3 \t\t 101.31$ 101.32 111.4 111.4 111.4.1 111.4.2  $13 \t 17 \t 118 \t 1-1 \t 22 \t 1-2$  $22$  2 2 242.1  $242.1$   $242.1.1$   $242.1.2$   $252.1.3$ 输入设备 272.1.4:输出设备 272.2:微型计算机的软件系统 282.2.1:系统软件 282.2.2:应用软件 302.3  $302.31$   $302.32$   $31$   $31$ 习题2 32第3章:Windows 操作系统 363.1:Windows 系统简介 363.1.1:Windows 系统概述 363.1.2 :Windows 98 363.2 Windows 98 373.2.1 Windows 98 373.2.2  $403.23$  "  $403.2.4$   $423.2.5$ 433.2.6: Windows 98 443.2.7 473.2.8 493.2.9 503.2.10 :MS-DOS 513.3" "" "523.3.1: 523.3.2: 523.4  $543.41$   $543.42$   $543.43$   $563.44$   $563.45$  $563.46$ :  $573.47$ :  $583.48$  $593.49$ :  $603.4.10$ :  $603.4.11$ :  $613.5$  $633.51$   $633.5.2$   $633.5.3$   $643.5.4$   $643.5.5$  $653.56$   $653.57$   $653.6$   $663.61$   $663.62$ : 673.6.3: 683.64: 683.64: 693.6.5: 70 70 371 3-1: Windows 77 3-2: 78 3-3: 80  $3-4$ :  $80\quad 4$ :  $824.1$ 824.2:Windows 98中文版汉字输入方法 834.2.1:Windows 98中文版汉字输入基础 834.2.2:"智能ABC  $"$  844.2.3: "MS-DOS " 854.3: 864.3.2: 874.3.3: 874.3.3: 904.3.4: 944.3.5 96 97 497 4-1: Windows 98 99 4-2:  $1$ ——  $100$   $43$   $2$ ——" " " $\hspace{1cm}$  "  $100$  $44 \t 3 \t - \t 101 \t 45 \t 4 \t - \t 102$ 4-6:2008:204-7:2008:2020 103 24-7:2009 103 :0000 1175.1: Word 2000 1175.1.1: Word 2000 1175.1.2: Word 2000 2000 1175.1.3: Word 2000 1185.1.4: Word 2000  $1195.2:1195.2.1:1195.2.2:1195.2.3:1195.2.3:1195.2.3:1195.2.3:1195.2.3:1195.2.3:1195.2.3:1195.2.3:1195.2.3:1195.2.3:1195.2.3:1195.2.3:1195.2.3:1195.2.3:1195.2.3:1195.2.3:1195.2.3:1195.2.3:1195.2.3:1195.2.3:1195.2.3:1195.2$  $\frac{1245.24}{1245.25}$  1295.3: 1325.3.1:  $1325.32$   $1335.33$   $1335.4$ 1345.4.1 Word 2000 1345.4.2 1355.4.3 1365.4.4 1375.4.5 1375.4.6 1395.5 1405.5.1 1405.5.2 1415.5.3 1415.5.4 1435.5.5 1435.6 1445.6.1 1445.6.2 1455.6.3 1485.7 1505.7.1 1505.7.2  $1535.7.3$   $1535.8$   $1555.81$   $1555.82$   $1565.83$ 1575.8.4 1585.8.5 1595.8.6 1605.8.7 1605.8.8  $16159$   $1645.9.1$   $Word 2000$   $1645.9.2$   $1645.10$ 1655.10.1 1655.10.2 166 167 5 168 5-1: Word 173 5-2: Word 175 5-3: 176 5-4: 177 5-5: 178 5-6: 179 5-7: 本框和数学公式 180上机指导5-8:表格处理 180上机指导5-9:综合练习 182第6章:中文Excel 2000 1856.1 Excel 2000 1856.1.1 1856.1.2 1866.1.3 Excel 2000 1866.1.4

## , tushu007.com

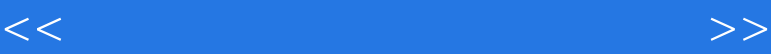

## $1886.2$   $1896.2.1$   $1896.2.2$  $1906.23$  1906.3  $1916.31$  $1916.32$   $1936.3.3$   $1966.4$   $2006.41$  $2006.4.2$   $2016.4.3$   $2016.5$   $2026.5.1$  $2026.5.2$   $2036.5.3$   $2036.5.4$  $2076.55$   $2086.6$   $2096.61$   $2096.62$   $2106.63$  $211664$  2136.65 2146.7 2156.7.1  $2156.7.2$  2166.7.3  $2176.7.4$   $2176.8$   $2206.8.1$  $2206.82$   $2226.83$   $2236.84$   $2256.85$  $2266.86$  2276.8.7  $2276.87$  $2286.89$   $2286.9$   $2296.9.1$   $2296.9.2$  $2306.9.3$   $2316.9.4$   $2316.9.5$   $2316.10$  Excel  $2336.101$   $2336.102$   $2336.103$ 2346.10.4 2366.10.5 2386.11 2406.11.1 2406.10.2 2406.11.2  $2416.11.3$   $2446.12$   $2466.12.1$   $2466.12.2$   $248$ 249 6 250 6 1 255 6 2:  $\frac{25}{10}$  257 导6-3:公式及函数的使用 259上机指导6-4:数据管理与数据安全操作 262上机指导6-5:建立和编辑图 266 7 2697.1 2697.1.1 2697.1.2 2697.1.3 2697.1.3 2707.2 2707.2.1  $2707.2.2$   $2717.2.3$   $2717.2.4$ 2717.3 2727.3.1 2727.32 2727.3.3 2727.4 (Internet 2737.4.1: 2737.4.2: 2737.4.3:TCP/IP 2757.4.4:IP 2757.4.5: BE 2767.4.6: BE 2767.4.6: 2787.4.7: OE 设置 2797.4.8:使用OE收发信件 2807.4.9:网页和主页 2827.4.10 Internet中的搜索引擎 2827.4.11 1 Internet 2827.5 2847.5.1 2847.5.2 2877.5.3 2877.5.4 288 288 7 289 7-1 294 上机指导7-2:在因特网上查找信息 296上机指导7-3:保存和利用因特网的信息 297附录A DOS 操作系 300 BUCDOS 308

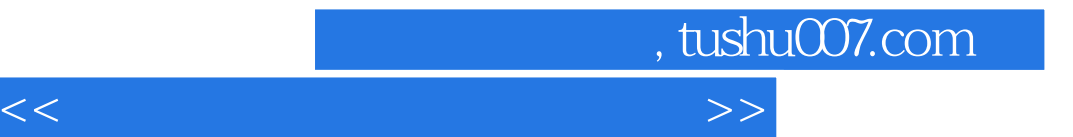

本站所提供下载的PDF图书仅提供预览和简介,请支持正版图书。

更多资源请访问:http://www.tushu007.com